Delphi

- 13 ISBN 9787115085078
- 10 ISBN 7115085072

出版时间:2000-05

作者:肖永顺,刘韬,李生海,黄军万等编

页数:651

版权说明:本站所提供下载的PDF图书仅提供预览和简介以及在线试读,请支持正版图书。

#### www.tushu000.com

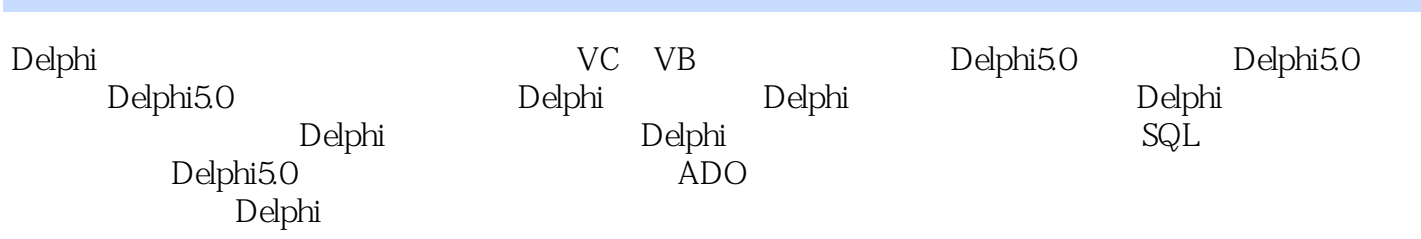

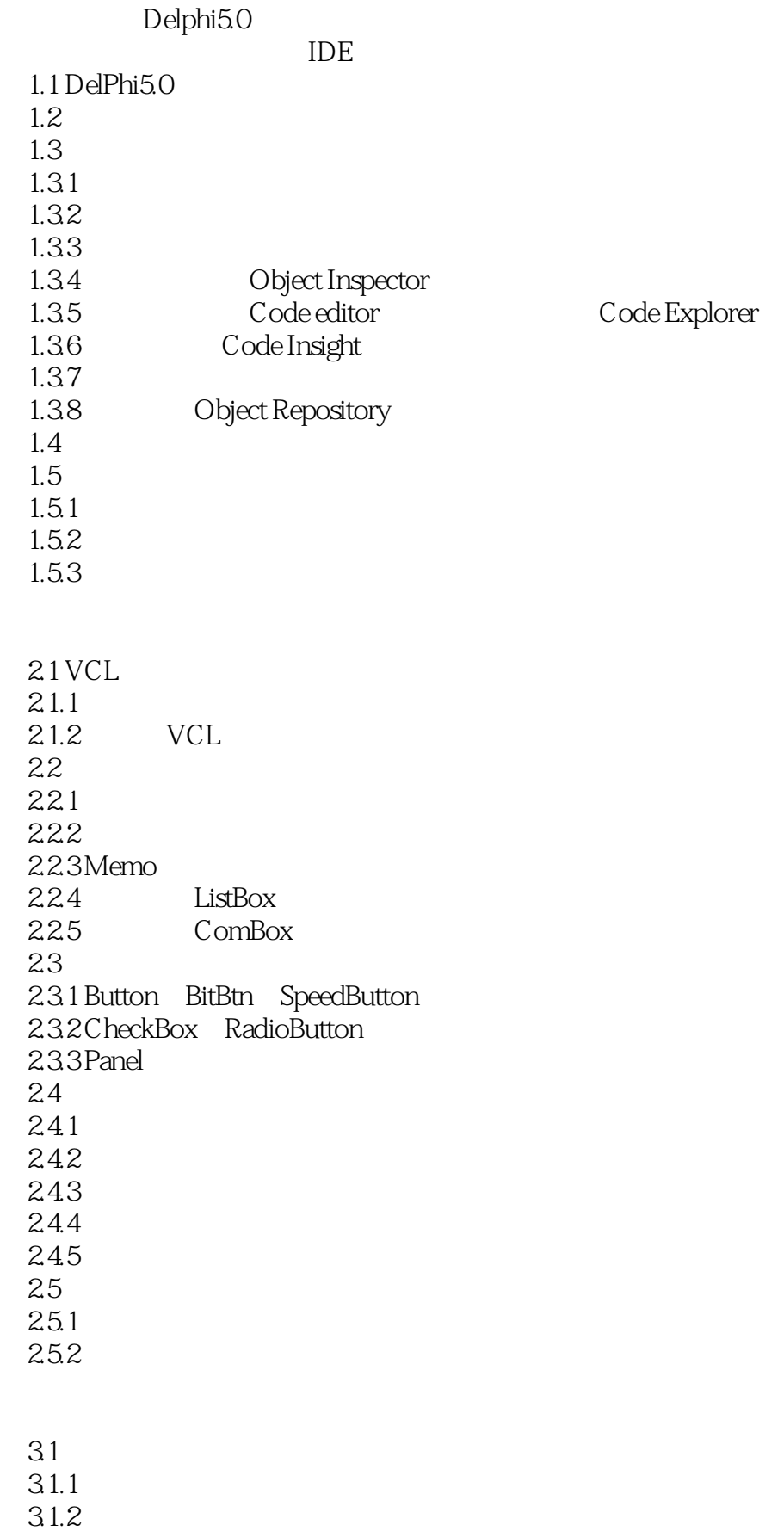

 $31.3$ 3.2 Screen 33 Application  $34$ 34.1  $342$  OS 343 344 DLL 4.1 DLL  $42DL$ <br> $421$  DLL  $421$ 422 DLL 4.23 43 DLL 5.1 TThread  $52$ 5.3 5.31 5.32 Windows 6.1 Win32 6.1.1 6.1.2 6.2 Win32 6.2.1 Kernel 6.2.2.16 32 GDI/USER 6.23 Win32 63 631 6.3.2 Windows Delphi 633 64 65VCL 66API Delphi 66.1 Win32 API 66.2 Delphi 663 HookMainWindow() Delphi5.0

 $7.1$  $7.1.1$  $7.1.2$  TCP/IP  $7.1.3$  IP

 $7.1.4$  IP  $7.2$  $7.21$  IP 7.2.2 Ping

8.1 ClientSocket<br>8.1.1 Pro Properties 8.1.2 Methods 8.1.3 Events 8.2 ServerSocket 8.2.1 TcustomServerSocket 8.2.2 TcustomSocket 83

831

832

9.1 WebBrowser 9.1.1 Properties 9.1.2 Method 9.2  $9.21$ 9.2.2

Automation

10.1 IDispatch

 $10.2$ 

 $10.3$ 

10.4 Automation

- $10.4.1$  Out-of-Pfocess Automation
- 10.4.2 In-Process Automation
- $10.5$  Automation
- 10.5.1 Out-of-Process
- $10.5.2$  In-Process

ActiveX

- 11.1 ActiveX
- 11.1.1 ActiveX Control
- $11.1.2$
- $11.1.3$
- $11.1.4$  ActiveX
- 11.2 ActiveForm
- 11.3 Web ActiveX

#### Delphi5.0

 $12.1$  $12.1.1$  Data Access

Data Access

Data Control

12.1.2 Delphi<sup>2</sup> 12.2 12.3 12.4 Delphi 5.0  $12.41$  ADO 12.4.2 InterBase Express IBX 12.43 MIDAS 12.4.4 InernetExpress 12.4.5 TeamSource 12.5 Delphi 5.0 12.5.1 Database Form Wizard  $12.5.2$ 12.5.3

13.1 13.2 DataSet 13.2.1 Table 13.2.2 13.23 13.3 DataSource 13.3.1 DataSource 13.3.2 DataSource 13.4 NestedTable 13.5 Database 13.5.1 Database 13.5.2 Database  $136$  Session  $1361$  Session 13.6.2 Session  $1363$  Session 13.7 BatchMove 13.7.1 BatchMove 13.7.2 BatchMove 13.8 UpdateSQL

14.1  $14.1.1$  $14.1.2$ 14.2 DBGrid 14.2.1 DBGrid 14.2.2 DBGrid 14.3 DBN avigator 14.3.1 DBNavigator 14.3.2 DBNavigator 14.33 DBN avigator 14.34 DBN avigator 14.4 DBTeXt

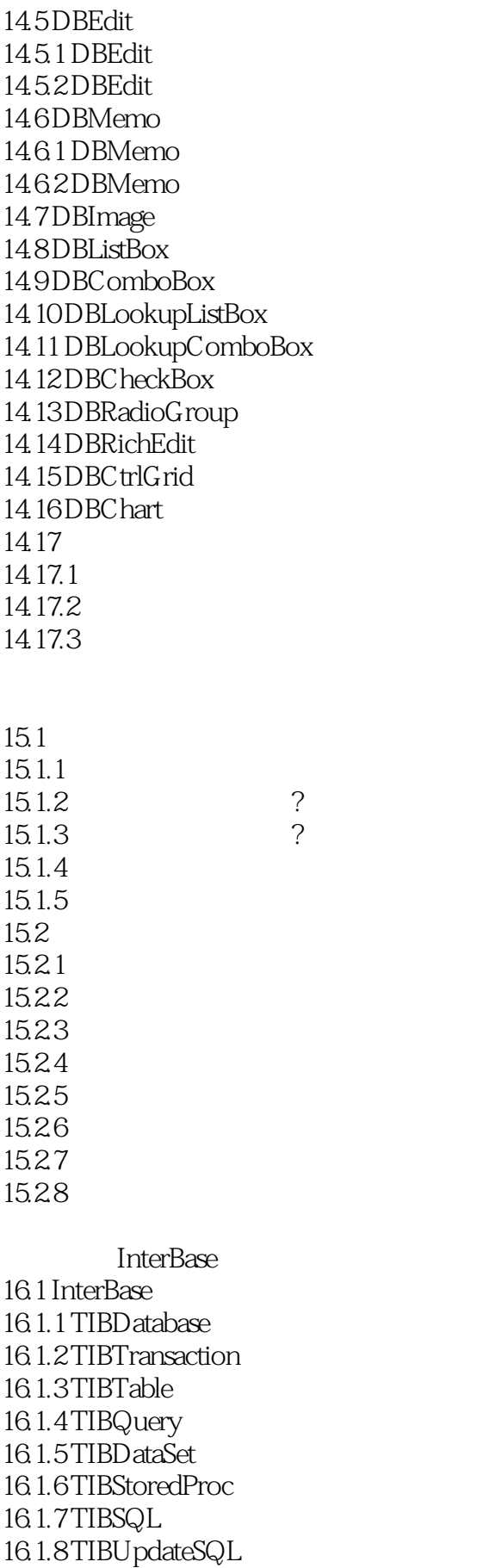

16.1.9 TIBSQLMonitor

16.1.10 TIBD at a base Info 16.1.11 TIBEvents 16.2 InterBase 16.2.1 16.22 16.23 ActiveX ADO 17.1 ADO 17.2 ADO 17.2.1 ADOTable 17.2.2 ADODataSet 17.3 ADOC onnection 17.3.1 ADOC onnectinn 17.3.2 ADOC onnection 17.3.3 ConnectionString 17.4 ADOCommand 17.5 RDSC onnection 17.5.1 RDSC onnection 17.5.2 RDSC onnection  $17.6$  ADO 17.6.1 ADO  $1762$  ADO Decision Cube 18.1 Decision Cube  $18.1.1$  Decision Cube 18.1.2 Decision Query 18.1.3 Decision Grid 18.1.4 Decision Graph 18.1.5 Decision Pivot 18.1.6 Decision Source 18.2 Decision Cube 18.2.1 18.22 18.23 18.24 QReport 19.1 19.1.1 Quick Report Wizard 19.1.2 Report Templates 19.2 QReport 19.2.1 TQuickRep 19.2.2 TQRC ompositeReport 19.2.3 TQRPrview 19.2.4 TQRSubDetail

19.25 TQRBand 19.26 TQRC hildBand

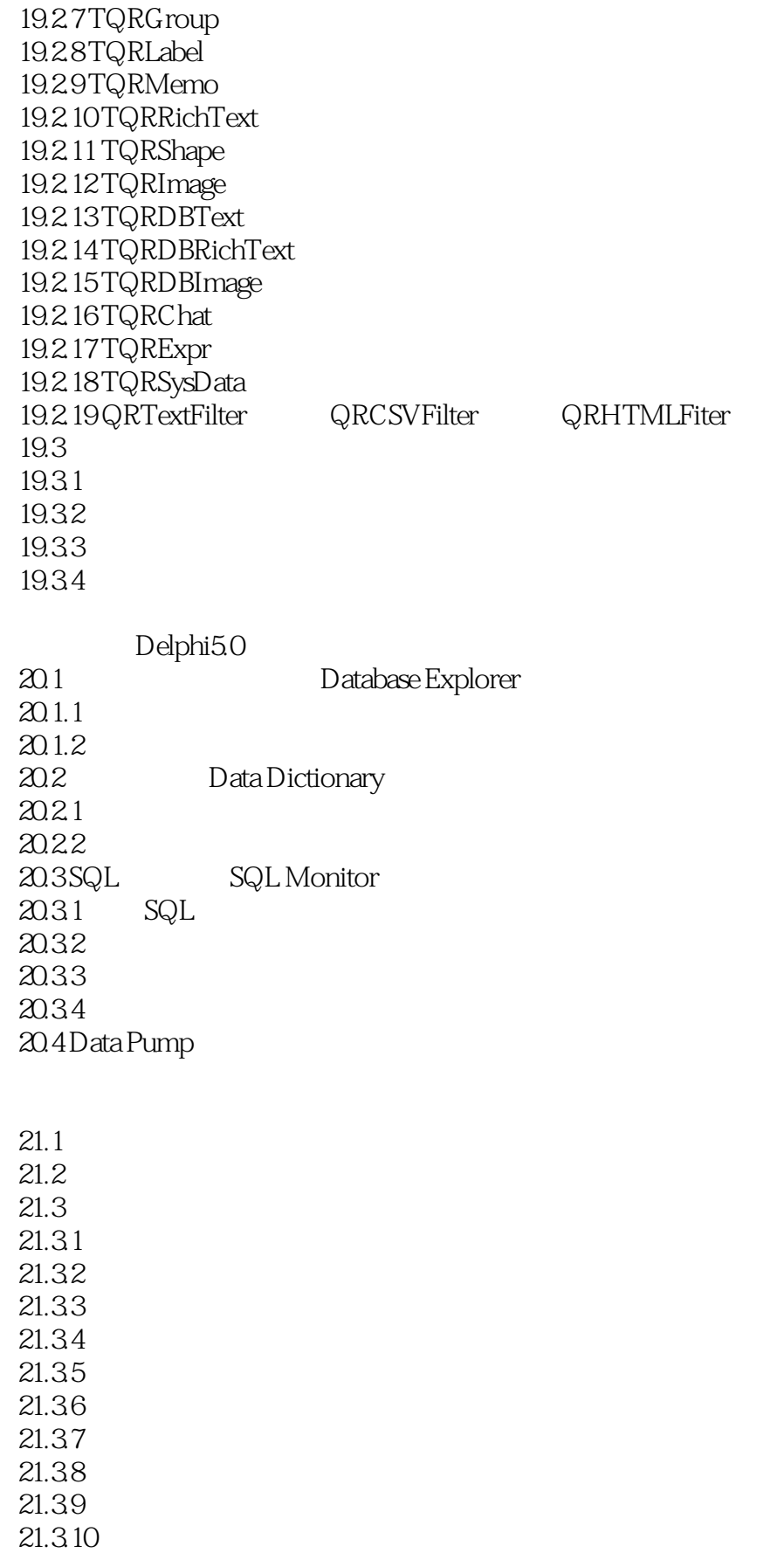

 $21.4$  $21.4.1$ 

 $21.42$  $21.43$ 21.4.4  $21.45$  $21.5$ Delphi SQL  $22.1$  SQL 22.1.1 SQL 22.1.2 SQL 22.1.3 Delphi SQL 22.2 Delphi SQL  $22.21$  Query  $22.22$  Query 22.2.3 Query  $22.24$  UpdateSQL 22.2.5 UpdateSQL  $22.26$  SQL Builder SQL  $22.3$  SQL  $22.31$  Params 22.3.2 ParamByName 22.3.3 Datasource 22.34 Prepare  $22.4$  SQL  $22.4.1$  SQL 22.4.2 SQL  $22.5 SQL$ Delphi5.0 23.1 Deghi  $23.1.1$  $23.1.2$ 23.1.3 Delphi IBK 23.2 Delphi  $23.2.1$  BDE 23.22 23.3 Delphi Client/Server 23.31 23.32 23.33 23.4 Delphi 23.4.1 23.42 Delphi5.0 24.1  $24.1.1$ 24.1.2

24.1.3

24.2 MIDAS 24.2.1 MIDAS 24.22 24.23 24.24 24.3 MIDAS 24.3.1 TDataSetProvider 24.3.2 TC lientDataSet 24.3.3 TDCOMConnection 24.3.4 TSocketConnection 24.3.5 WebConnection 24.3.6 CorbaConnection 24.3.7 SimpleObjectBroker  $24.4$ 24.4.1 24.4.2 24.43 24.5 Delphi MIDAS  $\frac{24.51}{24.52}$  ?  $24.5.2$ 24.5.3 24.5.4 Web 25.1 Web 25.1.1 Web  $25.1.2$  HTML Web 25.1.3 Web 25.2 Delphi ISAPI DLL  $25.21$ 25.2.2<br>25.2.3 1SAPI DLL 25.2.4 Web  $25.3$  Win-CGI CGI  $25.31$  Win-CGI CGI 25.32 Win-CGI CGI 25.3.3 Win-CGI CGI ISAPI DLL 25.4 ActiveX Web 25.4.1 ActiveX MIDAS 25.4.2 ActiveX Web 25.5 InternetExpresss MIDAS Web 25.5.1 InternetExpress 25.5.2 InternetExpress Web 25.5.3 InternetExpress ? A Database Desktop A.1 Database Desktop  $A.2$  $A.3$ 

 $A.4$  $A.5$ A.5.1 Validity Check A.52 Table Lookup A.53 Secondary Indexes A.54 Referential Integrity A.5.5 Password Security A.56 Table Language A.6 SQL A.7 Database Desktop SQL A.8 QBE **B** Local SQL B.1 Naming Conventions  $B.1.1$  $B.1.2$  $B.1.3$ B.2 Data Manipulation B.2.1 SELECT B.2.2 INSERT B.23 UPDATE B.24 DELETE  $B.25$ B.2.6 Aggregate functions B.2.7 String functions B.2.8 Date functions B.2.9 Operators  $B.2.10$ B.3 Data definition **B.3.1 CREATE TABLE B.32 ALTER TABLE** B.33DROPTABLE B.34 CREATE INDEX B.35 DROP INDEX **B.36 CREATE VIEW**  $B.37$ C InterBase C.1 Local InterBase C.2 InterBase Server C.3 InterBase C.4 InterBase  $C.5$  $C.6$  $C.7$  $C.8$  $C.81$  $C.82$ 

本站所提供下载的PDF图书仅提供预览和简介,请支持正版图书。

:www.tushu000.com